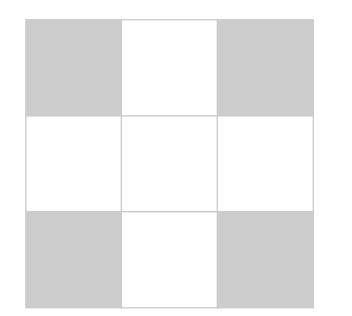

 $\bigoplus$ 

 $\bigoplus$ 

 $\downarrow$ 

 $\Theta$ 

# List of Tutorials

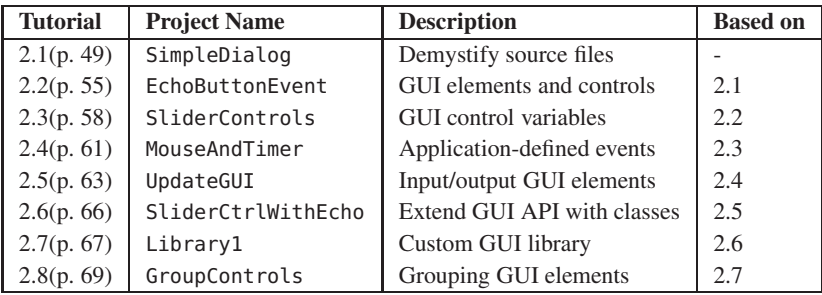

 $\bigoplus$ 

 $\bigoplus$ 

 $\Theta$ 

 $\bigoplus$ 

**Chapter 2.** Tutorials on GUI API.

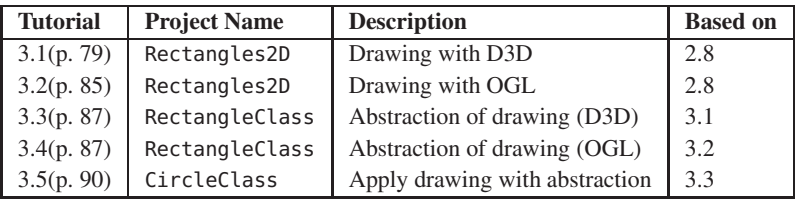

**Chapter 3.** Tutorials on drawing with graphics APIs.

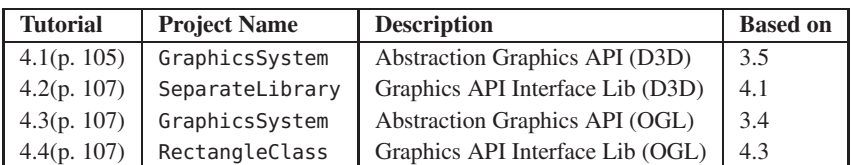

**Chapter 4.** Tutorials on programming with graphics APIs.

## xviii List of Tutorials

 $\bigoplus$ 

 $\bigoplus$ 

 $\frac{1}{\bigoplus}$ 

 $\bigoplus$ 

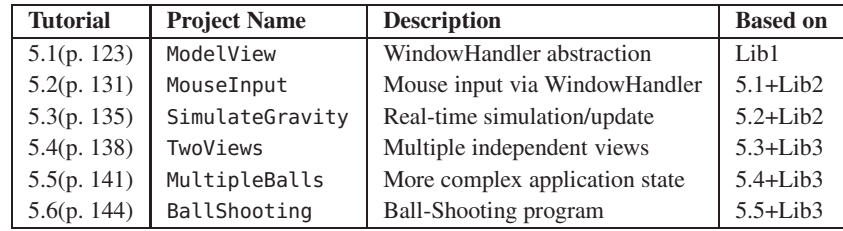

**Chapter 5.** Tutorials on model-view-controller architecture.

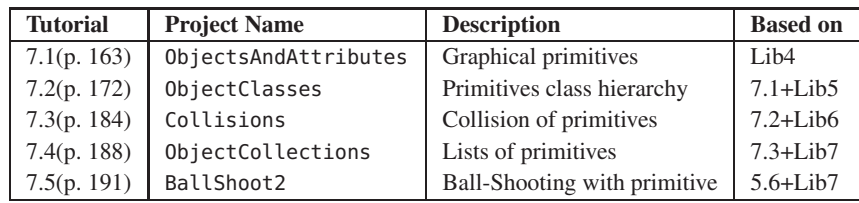

**Chapter 7.** Tutorials on attributes and behaviors of graphical primitives.

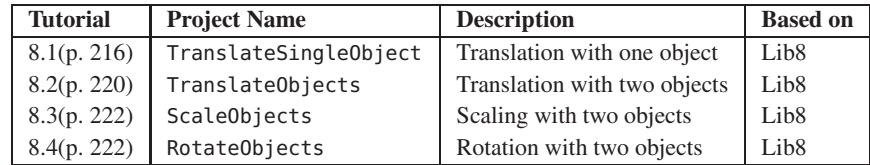

**Chapter 8.** Tutorials on transformation operators.

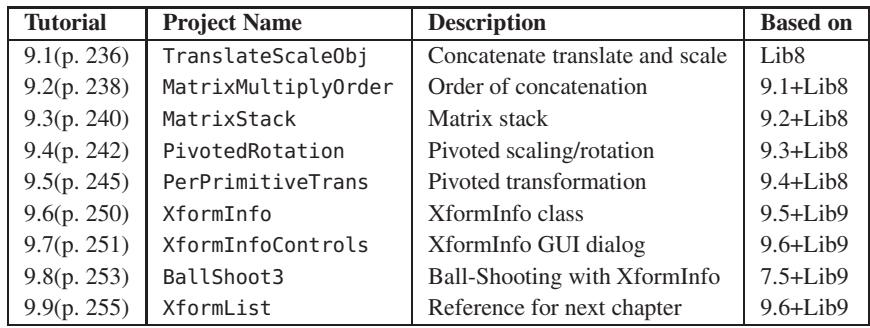

**Chapter 9.** Tutorials on concatenation of transformation operators.

 $\bigoplus$ 

 $\bigoplus$ 

 $\frac{1}{\sqrt{2}}$ 

 $\bigoplus$ 

 $\overline{\phantom{a}}$ 

# List of Tutorials **xix**

 $\bigoplus$ 

 $\overline{\bigoplus}$ 

 $\downarrow$ 

 $\bigoplus$ 

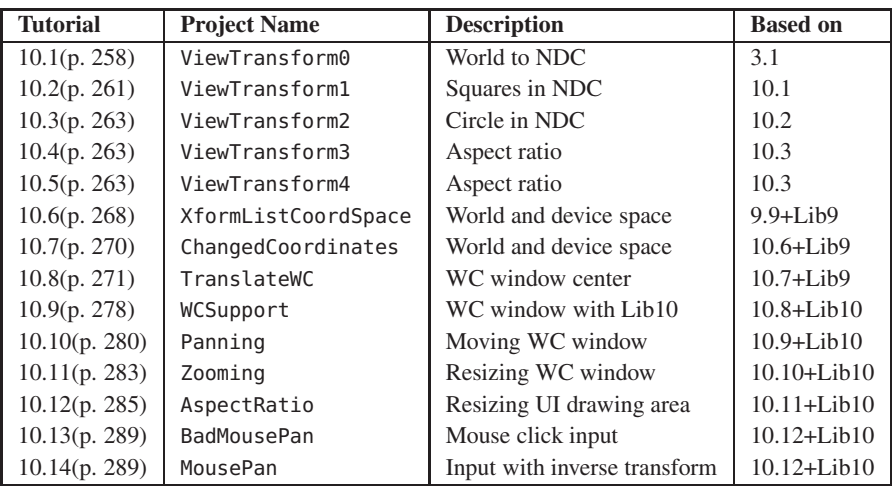

**Chapter 10.** Tutorials on coordinate transformations.

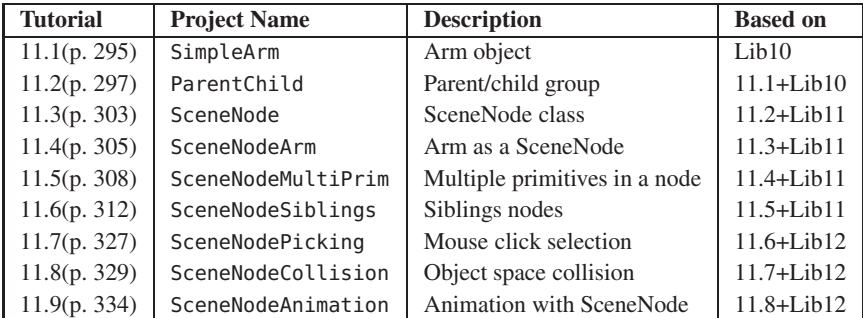

**Chapter 11.** Tutorials on hierarchical modeling.

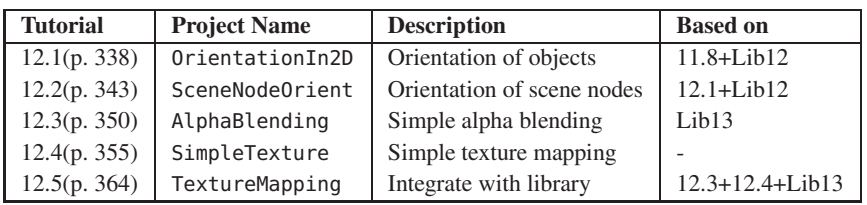

**Chapter 12.** Tutorials on more complex and interesting applications.

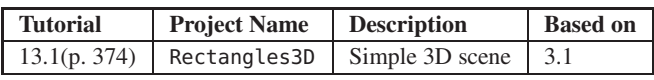

**Chapter 13.** Tutorial on a simple 3D application.

 $\bigoplus$ 

 $\bigoplus$ 

 $\downarrow$ 

 $\bigoplus$ 

 $\overline{\phantom{a}}$ 

## xx List of Tutorials

 $\bigoplus$ 

 $\bigoplus$ 

 $\bigoplus$ 

 $\bigoplus$ 

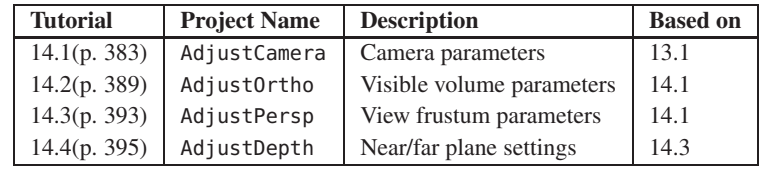

**Chapter 14.** Tutorials on the computer graphics camera.

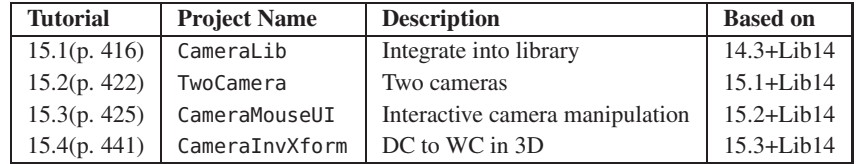

**Chapter 15.** Tutorials on working with the camera.

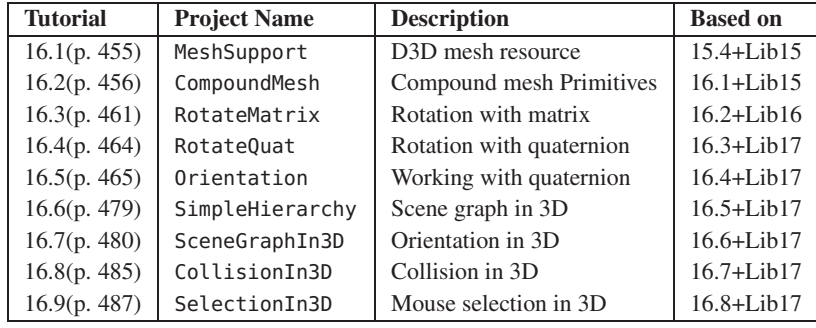

**Chapter 16.** Tutorials on working with the third dimension.

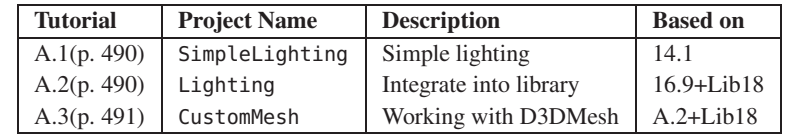

**Appendix A.** Tutorials on hardware illumination.

 $\bigoplus$ 

 $\overline{\bigoplus}$ 

 $\downarrow$ 

 $\bigoplus$ 

 $\overline{\phantom{a}}$